# TEMPO RELEASE NOTES

# v0.1.9 (BETA)

# [Recent Fixes](#page-2-0) (vo.1.9) 3  $*$ vo.i.9 - [7/18/2007](#page-2-1) 3 vo.i. $8 - \frac{5}{4}$ /2007 3 vo.i.7 -  $4/27/2007$  4 vo.i. $6 - \frac{3}{9}/\frac{2007}{4}$ vo.i.5 -  $1/31/2007$  4 v0.1.4 - [12/14/2006](#page-3-3) 4 [Known Issues](#page-3-4) (vo.1.9) 4 [\\*General](#page-3-5) 4 [\\*Tempo Simulator](#page-4-0) 5 [Graphical User Interface](#page-4-1) 5

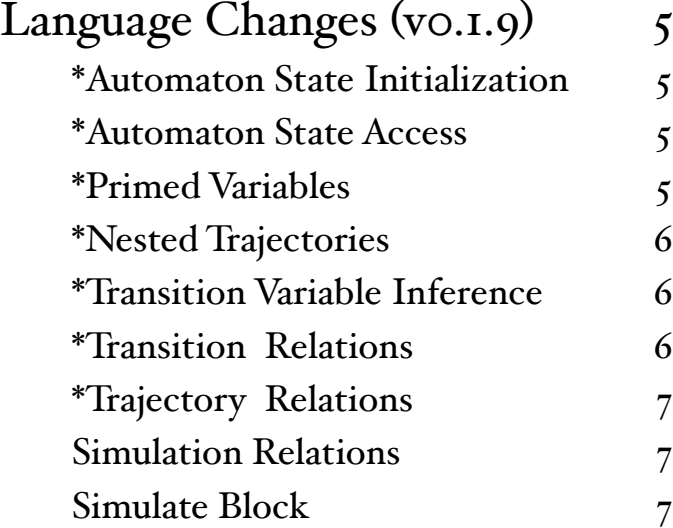

*7/18/2007*

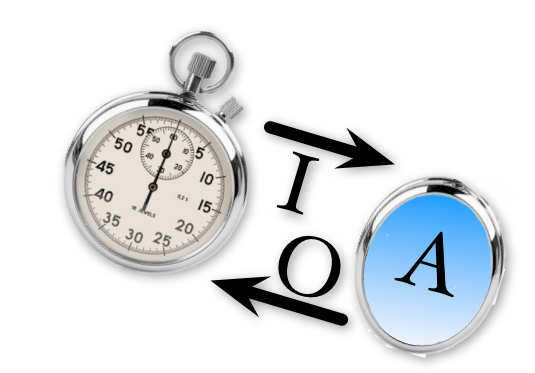

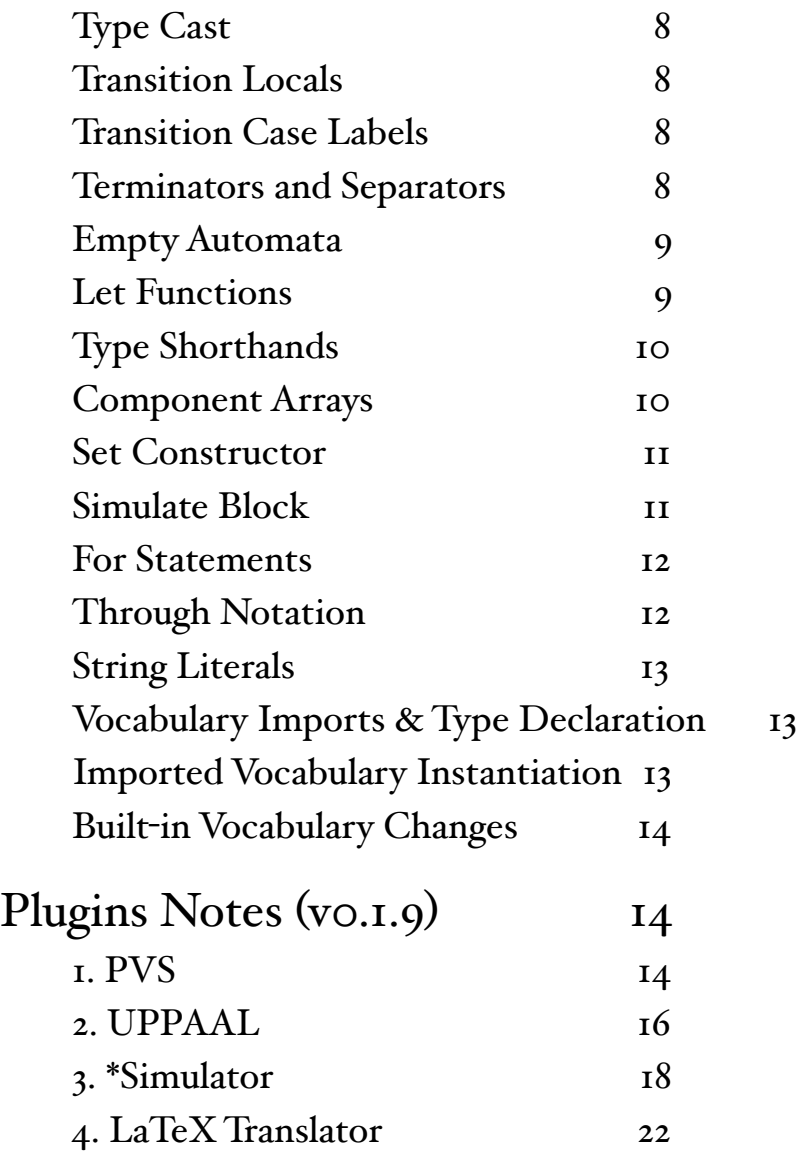

# <span id="page-2-0"></span>*Recent Fixes (v0.1.9)*

# <span id="page-2-1"></span> $*$ v0.1.9 - 7/18/2007

- Subsections of this document which have been updated in vo.1.9 have been marked with an asterisk (\*).
- More changes were made to the Tempo syntax, see the Language Changes section of this document for details.
- The simulation relation *using* statement is now checked correctly.
- Char is now correctly identified as a finite type and can be used with loops and quantifiers in the simulator
- The graphical user interface now supports files with tabulation in them.
- The UI guide has been rewritten and updated to the latest version of the tool.
- DiscreteReal is now correctly interpreted as a subtype of Real.
- Implicit importing of the List vocabulary in simulation relations was fixed.
- The front end's algorithms for type inference in quantified expressions were enhanced.

#### Tempo Simulator

- Basic simulation proofs are now supported
- Nested for loops and quantifiers now simulate correctly.
- An equality test bug related to enumerated types has been fixed.
- Signature where clauses are now evaluated
- Fire output statements now output their values to the given parameters
- Invariant failure messages were enhanced to be more descriptive

# <span id="page-2-2"></span> $\mathbf{v0.1.8}$  -  $\frac{5}{4}$  2007

- The semantics of the set constructor { \_ where \_} have been updated to support any type of element.
- The boolean operators in the simulator no longer use eager evaluation.
- The equality operators of the built-in types have been fixed to represent structural equality.
- Automaton where clauses are now checked by the simulator.
- The Sequence operator  $[\_]$  has been updated to be 1 based, previously it was 0 based.
- The simulator now supports For loops in simulate blocks.

# <span id="page-3-0"></span> $\mathbf{v0.1.7}$  -  $4/27/2007$

- A new simulator plugin is available with this release. See the Simulator Plugin Notes in this document for details.
- The new simulator plugin supports simulation of user defined vocabularies if a native java implementation is provided. See the Simulator manuel supplement included in the docs folder for details.
- The PVS translator has been extended to support composite automata.
- The Tempo UI has been updated to support compiling Tempo models that span multiple files.

# <span id="page-3-1"></span> $\mathbf{v0.1.6} - \frac{3}{9} \cdot \frac{2007}{7}$

- There were several changes to Vocabularies, see the Language Changes section of this document for details.
- The PVS translator's integration with PVS 3.2 has been enhanced, see the PVS manuel supplement included in the docs folder for details.

## <span id="page-3-2"></span> $\mathbf{v0.1.5}$  -  $\mathbf{1}/3\mathbf{1}/2\mathbf{007}$

• The PVS translator now has an integration with PVS 3.2

## <span id="page-3-3"></span>v0.1.4 - 12/14/2006

- A new plugin has been added to the distribution. The tempo2tex plugin will translate a Tempo specification into a LaTeX document.
- A bug in the front end, which prevented checking of schedules with actions which have types as parameters was fixed. (RT 175)
- The set notation,  $\Box$ , has ben extended to support multiple elements. Please see the language changes section for more details.
- The simulator now supports follow statements in composite automata schedules.

# <span id="page-3-4"></span>*Known Issues (v0.1.9)*

# <span id="page-3-5"></span>\*General

- The automatic invariant validation mode of the new PVS integration is not yet implemented.
- Using nested composite automata in simulation relations may yield incorrect semantic checking.
- Initial tests indicate the Tempo toolset is compatible with Windows Vista, but it is not extensively tested under Windows Vista. If you experience any problems while using the Tempo toolset in Windows Vista please contact support.

# <span id="page-4-0"></span>\*Tempo Simulator

- The quantifiers \E and \A do not work correctly in Trajectory stop when clauses.
- You may experience incorrect semantics when nesting set where constructors.

# <span id="page-4-1"></span>Graphical User Interface

• (OS X Only) The output file generated by the UPPAAL plugin is placed in the Tempo User Interface installation directory with the name 'tempo.xta'. The same location as the tempo.app file. For now, on OS X, the command-line interface is best to produce file output of the UPPAAL plugin. (RT 107)

# <span id="page-4-2"></span>*Language Changes (v0.1.9)*

# <span id="page-4-3"></span>\*Automaton State Initialization

Automaton state variables can no longer be used to to initialize other state variables. States block like this are no longer accepted,

```
states
   x:Nat := 5;
   y:Nat := x*2;
```
# <span id="page-4-4"></span>\*Automaton State Access

Automaton state variables can no longer be written to from schedule blocks. State variables can be read from but cannot appear on the left hand side of an assignment statement. For example, the following state assignment is no longer accepted,

```
states
   x:Nat;
...
schedule do
  x := 5:
od
```
# <span id="page-4-5"></span>\*Primed Variables

Primed variables are now supported in effects and ensuring clauses as follows,

```
states
   a:Nat;
  b:Nat; 
  c:Nat;
...
   eff
     a := choose;
     b := choose;
   c := a' + b';
  ensuring a' > b';
```
# <span id="page-5-0"></span>\*Nested Trajectories

Trajectories of a nested composite automaton can now be specified as follows,

```
automaton AutoA
...
trajectories
  trajdef T1
...
automaton C
  components
    A1:AutoA;
    A2:AutoA;
...
automaton D
   components
     C1:C
    C2:C schedule do
     follow C1.A1.T1, C1.A2.T1, C2.A1.T1, C2.A2.T1 duration 10;
   od
```
# <span id="page-5-1"></span>\*Transition Variable Inference

Transitions argument expressions have been restricted and now can contain no more than one identifier. If an identifier is found, it is interpreted as the desired name for that transition's parameter. For example,

```
automaton AutoA
...
states
  a:Int;
transitions
 input foo(x) %ok there is only one identifier 'x'
  input foo(10) %ok there is no identifier 
   input foo(10+x) %ok, there is only one identifier 'x'
   input foo(a+x) %not ok, there are two identifier
   input foo(a) %ok, there is only one identifier 'a', 
                   %this 'a' will shadow the state variable 'a'
...
```
## <span id="page-5-2"></span>\*Transition Relations

Transition relations no longer require the types of their parameters to be specified. Only a parameter name is required. The type of that parameter is inferred from the automaton's signature. Previously a transition relation would be written like this,

```
proof
   for input foo(a:Nat) do
    fire input bar(a+5);
   od
```
The same transition relation is now written as follows,

proof

```
 for input foo(a) do
  fire input bar(a+5);
 od
```
# <span id="page-6-0"></span>\*Trajectory Relations

Trajectory relations now require that exactly one identifier is specified in the duration value. For example,

```
proof do
   for trajectory T1 duration x ignore %ok, there is exactly one identifier 'x'
   for trajectory T2 duration x+5 ignore %ok, there is exactly one identifier 'x'
   for trajectory T3 duration 5 ignore %not ok, there is no identifier
   for trajectory T4 duration x+y ignore %not ok, there is more than one identifier
od
```
## <span id="page-6-1"></span>Simulation Relations

Simulation relations have been updated to have names and parameters. Previously a simulation relation would be written like this,

```
forward simulation from A(x,y) to B(x,y):
 A.i = B.i \land A.j = B.j;...
end
```
The same simulation relation is now written as follows,

```
forward simulation F(x,y:Int) where x \sim = y from A(x,y) 
  to B(x,y) mapping
   A.i = B.i \land A.j = B.j;
...
end
```
This defines a simulation relation named F with integer parameters x and y. The where clauses is used to specify restrictions on the parameters. The ':' marking the start of the relation between the two automata has been changed to the keyword 'mapping'.

# <span id="page-6-2"></span>Simulate Block

The simulate block has been updated to support instantiation of simulations in the run command as follows,

```
forward simulation F(a1, a2:Int) where al \sim = 0 / \ a2 \sim = 0...
simulate do
  run F(-5, 5);
od
```
# <span id="page-7-0"></span>Type Cast

A syntax for casting has been added to the Tempo Language. Any expression can be cast to another type by preceding the expression with a type name wrapped in parenthesis. For example, the follow code will cast the Augmented Real x into a Real,

```
states
  x:AugmentedReal
...
(Real)x
```
# <span id="page-7-1"></span>Transition Locals

The syntax for transition locals has been updated to be consistent with other language constructions. Previously locals were specified in the transition signature as follows,

```
output out(x,y;local i:Int, j:Int)
```
Now transition local variables are specified with a locals block that follows directly after the transition's signature. Additionally locals have been updated to support initial values. For example,

```
output out(x,y)locals
  i:Int;
   j:Int := x * y / 2;
...
```
# <span id="page-7-2"></span>Transition Case Labels

Transition Case labels have been removed from the language. An example of the old syntax,

```
transitions
  output out case X
...
fire output out case X
```
# <span id="page-7-3"></span>Terminators and Separators

Many constructions have been "sanitized" to have a consistent use of comma and semicolon. Tempo now has the convention that comma is used to **separate** elements in a list and semicolon is used to terminate elements in a list. A brief breakdown of which lists are separated and which are terminated,

#### Semicolon terminated

- Automaton States
- Automaton Components
- Let Functions
- Invariants
- Preconditions
- Evolve Clauses
- Statement Blocks

#### Comma separated

- Type Declarations
- Vocabulary Operators
- Vocabulary Imports
- arguments and formals of functions, automata, and actions

## <span id="page-8-0"></span>Empty Automata

The smallest Tempo specification one can write is now two lines long. Namely, the following

automaton A states

is a correct specification.

## <span id="page-8-1"></span>Let Functions

The syntax of functions is now more consistent and closer to operator definitions in vocabularies.

Functions were specified as follows

let  $x = 3.14$ ; let  $y(i:Int) = i * 2;$ let  $z(j:Real, k:Real) = j + k;$ 

The new syntax follows the name : type convention used in so many other constructions. The above examples can now be written as

```
let x() : -> Real = 3.14;let y(i): Int \rightarrow Int = i * 2;
let z(j,k) : Real, Real -> Real = j + k;
```
The first line defines a constant function with no argument. The second is a function from an integer to an integer where the name of the argument is i. The third function takes two arguments j and k both of type Real and produces a result of type Real. The syntax has also been relaxed to support recursive functions: For instance, the well-know factorial function can be written as,

```
let fact(x) : Int -> Int =
     if x = 1 then x 
     else x * fact(x-1);
```
We currently do not support mutually recursive definitions. Note that recursive functions are now supported in the front-end and the new simulator.

# <span id="page-9-0"></span>Type Shorthands

The syntax of the type shorthands (Tuple, Enumeration, Union) has been changed to be more uniform with other type declarations. Previously the type shorthands were specified in vocabularies like this,

```
vocabulary Shortcuts
   types 
     tup tuple [i: Int, j: Int],
    enum enumeration [x, y, z],
     uni union [ff: Int, gg: Real]
end
```
These were changed to be consistent with all other type declarations which are of the form 'name : type'. The example should thus be rewritten into

```
vocabulary Shortcuts
   types 
     tup : Tuple [i: Int, j: Int],
    enum : Enumeration [x, y, z],
    uni : Union [ff: Int, gg: Real]
end
```
Note, the addition of the colon and the capitalization of the keyword. Additionally these types can be specified directly and do not require a global type declaration or an encapsulating vocabulary. For example,

```
automaton A
   states
     colors : Set[Enumeration[red, green, blue]];
    pair : Tuple [p:Int, s:Int];
     numList : Seq[Union[i:Int, r:Real]];
```
# <span id="page-9-1"></span>Component Arrays

The predicate attached to parametric component definition are now more permissive. The sole remaining requirement is that a variable of a non-finite type appears at least once in the where clause. For example

```
Types
Color : Enumeration[red, green, blue]
...
components
  C1[j:Nat]: AutoA where j < 10;
   C2[j:Color]: AutoA;
  C3[i:Nat, j:Color, k:Nat] : AutoA where i < 3 / \kappa < 3 / \jeta ; ~= green;
```
The first line specifies C<sub>1</sub> as an array of automatons AutoA and there is one entry for each natural number j less than 10. The second line defines C2 as an array of AutoA with one instance for each value j that belongs to type Color. The third line states that  $C_3$  is a three-dimensional matrix of AutoA automaton but restricts i and k to be in  $[0..2]$ , i in the set of all colors (but green).

# <span id="page-10-0"></span>Set Constructor

A new set constructor has been added. It takes a finite type and a predicate and generates the set of all elements of that type which satisfy the predicate. For example,

```
Types
Color : Enumeration[red, green, blue]
...
x := {c:Color where true};
y := \{c:colorwhere c \rightleftharpoons red\};z := \{c:colorwhere c = green\};
```
yields the following sets,

x -> {red, green, blue} y -> {green, blue} z -> {green}

# <span id="page-10-1"></span>Simulate Block

Previous versions of the simulator relied on a "formal files" to specify the argument that should be used to instantiate an automaton before its simulation. This mechanism has been replaced by a language construction to specify and possibly script the instantiation of the automaton to simulate. The simulate block is a list of statements that can use a special "run" command to instantiate an automaton and execute its schedule. Consider the following model

```
automaton A
   signature output out
   states x:Bool := true;
   transitions output out
   schedule do
     print x;
   od
automaton B(n:Int)
   signature output out
   states x:Int := n;
   transitions output out
   schedule do
     print x;
   od
automaton C(n:Int)
   components
     c1 : A;
    c2 : B(5); c3 : B(n);
    c4 : B(2*n); schedule do
     print c1.x;
     print c2.x;
     print c3.x;
     print c4.x;
   od
```
It specifies three automata (A,B,C) and defines C in terms of A and B. Tempo supports the specification of a simulation block to script several test. Note that, when the model contains a single ground automaton, Tempo synthesizes a simulate block automatically.

```
simulate do
   run A;
  run B(5);
   run C(10);
   for y in {1,2,3,4,5}:Set[Nat] do
     run B(y);
   od;
   print "done";
od
```
This example illustrates how to simulate A, then B (instantiated with the argument  $\zeta$ ), then  $C(10)$ then simulate B for all the values of the argument between  $\bar{1}$  and  $\bar{5}$  before reporting that the simulation is completed.

# <span id="page-11-0"></span>For Statements

The semantic checking of a for loop which uses the 'in' notation (ie for x:Int in myIntSet) has been updated so that the item provided after the 'in' must be of type, Set[T], Mset[T], or Enum. Also the type of the for loop variable is now optional for the for loop-in. Some examples of the common and new for loop syntax include,

```
for y:Nat where x < 10 do ... od
for y in mySet do ... od
for y in myMset do ... od
for y in {0,1,2,3} do ... od
types Color enumeration [red, white, blue]
for y in Color do ... od
```
# <span id="page-11-1"></span>Through Notation

The '..' operator has been added to the Set and Mset vocabularies as a shorthand for generating lists of consecutive values. For example,

s:Set := -3..3

yields the following set,

 $\{-3,-2,-1,0,1,2,3\}$ 

This notation can be used in conjunction with for loops as follows,

```
for y in -3...3 do
  sum := sum + y;od
```
# <span id="page-12-0"></span>String Literals

String literals have been added to Tempo. They can be used as follows,

s:String := "HelloWorld"

the exact lexical specification is,

"('a'..'z'|'A'..'Z'|'0'..'9')\*"

The acceptable characters for a string literal is defined by the character vocabulary.

# <span id="page-12-1"></span>Vocabulary Imports & Type Declaration

Vocabularies have been enhanced to support multiple imports and type declaration blocks. Previously vocabularies were limited to one import clause directly before type declarations. For example,

```
vocabulary Foo
   imports Bar(type Int, type Real)
   types MyType
 ...
```
However, some specifications were importing a vocabulary using a type defined after the import statement. For example,

```
vocabulary Foo
   imports Bar(type MyType, type MyType)
   types MyType
   ...
```
To support both needs, Tempo now allows multiple imports and type definitions. For example,

```
vocabulary Timestamp
   types myType
   imports Messages
   types TM : Tuple [message: M, timestamp: myType]
   imports Char
   ...
```
## <span id="page-12-2"></span>Imported Vocabulary Instantiation

Parametric vocabularies can no longer be imported without instantiation. Previously, the following specification fragment was acceptable,

```
vocabulary Foo defines Foo[T]
...
vocabulary Bar(T1, T2 : type)
...
automaton A
imports Foo, Bar
```
Parametric vocabularies must now be imported with fully qualified instantiation. The example above should be rewritten as follows,

```
automaton A
imports Foo(Int), Bar(Int, Int)
```
If you prefer or need to retain abstract types, the example should be corrected as follows,

automaton A(M : type) imports Foo(M), Bar(M, M)

# <span id="page-13-0"></span>Built-in Vocabulary Changes

Some of the built-in vocabularies were re-named so that they would follow the implicit loading convention that the vocabulary name is the same as the type it defines. The built-ins which were renamed in old name - new name format,

- Boolean Bool
- Character Char
- Integer Int
- Multiset Mset
- Natural Nat
- Sequence Seq

This change will be totally transparent with one exception. If a built-in vocabulary is explicitly imported the name of the imported vocabulary will need to be changed to the new vocabulary name (aka the type name).

Additionally the the NumericOps built-in vocabulary has been removed. Similar to the built-in name change. This change will be totally transparent with the exception of explicit importing of NumericOps.

# <span id="page-13-1"></span>*Plugins Notes (v0.1.9)*

Each plugin imposes its own set of restrictions on the core Tempo language. Depending on which tool is selected, your model may or may not comply and the front-end will report additional errors that are tool dependent. The remainder of this document briefly reviews each tool and the restrictions imposed by that tool. Complete documentation on how to use each plugin can found in the documentation directory.

## <span id="page-13-2"></span>1. PVS

#### *PVS Integration*

The PVS Translator plugin now supports an integration with the PVS 3.2 application. After translation is compete, the plugin can automatically start PVS and begin proving lemmas required by the specification. Due to the limitations of PVS 3.2 this integration is limited to Linux. For more details on setting up this integration, please see the PVS manuel supplement included in the docs folder.

#### *Parametric Types*

Parametric types in vocabularies and automaton specifications are not supported. For example, the following are not supported:

```
vocabulary MyVoc defines MyType[T] ...
vocabulary myVoc(T: type) ...
automaton test(mytype:type) ...
```
A work-around is to declare a type construct within a vocabulary, and then use the "inc1" option to specify a PVS uninterpreted type in an include file. For example, one could write the following:

```
vocabulary myvocab
   types mytype
end
imports myvocab
automaton test
    signature output out
   states x:mytype, y:Seq[mytype], z:Null[mytype] ...
```
Then, one should use the "inci" option to include a file containing an uninterpreted type in the PVS output. For example, an include file named "file.inc" contains:

mytype: TYPE

Then the configuration file should contain the option "incrifile.inc" on a single line.

#### *Built-in Types*

All built-in types are supported except "String" and "Mset". In addition, for the "Seq" type, the assignment operator is not supported. Thus, the following statement is not supported, where "s" is of type "Seq":

 $s[i] := x$ 

#### *Identifiers*

Reserved words in PVS should not be used as identifiers in the Tempo specification. In addition, the translator also uses a fixed list of names in the output of the translation, and these names should be avoided whenever possible to prevent unnecessary overloading in PVS. For example, names such as "actions", "delta\_t", "time", "theory", "begin", etc. should not be used.

#### *Action and transition signatures*

Formal parameters of an action or transition should not use the "const" keyword, and should not be literals. For example, the following is not allowed:

```
input send(const i, const j)
```
One could rewrite the above using a "where" clause into an acceptable form:

input send(il:Int, jl:Int) where  $i=11$  /  $j=j1$ 

As another example, the following is not allowed:

output out(0)

Again, it is possible rewrite using a "where" clause to obtain an acceptable form:

output  $out(i)$  where  $i=0$ 

#### *Action and transition constructs*

The following constructs within actions and transitions are not allowed:

- choose
- ensuring
- hidden
- local

#### *Trajectory evolve clause*

Evolve clause of a trajectory should be either a constant differential equation or a constant differential inclusion. Higher orders not supported currently. For example, the following expressions are allowed:

 $d(x) = k$ ,  $d(x) \ge k$ ,  $d(x) \le k$ ,  $d(x) \ge k$ ,  $d(x) \le k$ ,

where "k" is a literal constant.

#### *Simulation relations*

Only forward simulations are allowed. Backward simulations are not supported.

When a simulation relation is defined from automaton A to automaton B, both A and B should have the same set of external actions.

Proof entries in a simulation relation are ignored.

#### *Schedules*

Schedule blocks are ignored.

# <span id="page-15-0"></span>2. UPPAAL

#### *Variable types*

All the declared state variables could be only Int, Nat, Bool, Enum and the array of these four types except time variable. Time variable can be only Real, which means set, map, tuple, sequence, union etc. are all not allowed, imported vocabulary can only be Enum. Also, "const", "type" and "local" keywords are not allowed.

## *<u>Disallowed syntactic constructions</u>*

- 1. Where clause are not allowed, e.g., automaton header, signature etc. with one exception, where clauses are allowed when defining for loops
- 2. "let" clause is not allowed
- 3. "choose" clause and "initially" clause are not allowed
- 4. "urgent when" clause is not allowed
- 5. "ensuring" clause is not allowed
- 6. "hidden" actions are not allowed
- 7. Universal and existential quantifiers are not allowed  $(A \text{ and } E)$
- 8. Automaton state dereference is limited to components of composite automata
- 9. The "\infty" constant is not allowed
- 10. Generally if-then, if-then-else, for loop, and assignment statements allowed, with a special exception for input transitions, please see the Transitions section.

Constructions that are discarded (The translator will simply discard the construction and carry on with the translation):

- 1. Task blocks are ignored.
- 2. Invariant statements are ignored.
- 3. Schedule block are ignored.
- 4. Simulation (forward simulation, backward simulation) blocks are ignored

#### *Functions*

Only the following functions are supported by the model checker,

div, mod, pred, succ, min, max

#### *Arrays*

Arrays are supported by the model checker, but there are restrictions on the types which are used to define the array. Specifically, the domain of the array can only contain the types, Enum, Nat, and Int, and the co-domain of the array must be of the type, Enum, Bool, Nat, or Int.

#### *Signatures*

Signature overloading is not allowed

## *Transitions*

- 1. Internal transitions can't have parameters
- 2. Precondition clauses cannot contain disjunctions

3. In the effects clause of an input transition, if-then-else statements cannot be used. if an if-then statement is used, then it must be the first statement and all other statements must be contained in its then clause.

#### *Trajectories*

All basic automata must define at least one Trajectory.

Trajectory evolve clauses are limited to  $d(t)=1$  (time evolves at constant rate 1). Trajectories have the format

```
invariant mode = ...
stop when time = ...
```
where "mode" variable is fixed to be one of the enum value of the Location type. The differential equation must have the form

 $d(t)=c$ 

where c is a constant value typed as a real. The variable  $t$  in  $d(t)$  must be a real.

# <span id="page-17-0"></span>3. \*Simulator

The following restrictions on the core Tempo language are for the new Tempo simulator. If you would like the language restrictions for the old tempo simulator, please the release archives at [www.VeroModo.com/tempo.](http://www.veromodo.com/tempo) The restrictions that are listed below will be progressively removed with new releases.

#### *\*Simulation Proofs*

Simulation proofs of basic automata are now supported by the tempo simulator. Composite automata are not yet supported in simulation relations. This is a new feature and we are working to increase it's language coverage.

#### *\*Fire Output*

Fire output statements now correctly implement their in/out behavior. Once a fire output instruction has completed, it will write it's outputs back into the variables used as inputs. For example,

```
transitions
   output foo(x)
   eff
    x := x * 10;...
schedule
states
  a:Int := 5; print a; %prints '5'
  fire output foo(a); \frac{1}{2} 5 is passed to foo(x), then 50 is written to a
   print a; %prints '50'
```
Because the formals ('a' in the example above) must be written to, the expression must be a valid left hand value or a literal value as follows,

```
10 %a literal value
x %an identifier
x.a %a tuple field
x[i] %a array field (note: 'i' can be any arbitrary expression)
```
An automaton state variable may be used as a fire output formal, but an additional restriction is enforced, that variable cannot be modified during the execution of the output action.

# *\*Primed Variables*

The simulator now supports primed variables in effects clauses and ensuring statements. The primed operator only effects automaton state variables. Access to all other variables is identical with our with out a primed variable.

# *Composition*

Automata composition is allowed with some restrictions.

• Components cannot be initialized as arrays. For example,

```
components
    comp4[x:Int]:A where x < 100 / x > 10;
```
is not supported.

• Components must be given names. For example,

```
components
     A; B;
```
is not supported.

## *Quantifiers*

Quantified expressions in the simulator can only be defined on enumerable types, Bool, Nat, and user-defined Enumerations. For example,

```
Types
 Color : Enumeration[red, green, blue]
\E b:Bool b = true
\A c:Color c = green
\E n:Nat n > 100
```
When working with quantifiers over the Nat type keep in mind it is easy to create a test which never terminates. For example,

\E n:Nat n < 0  $\lambda$  n:Nat n > 0

In this case the simulator will execute indefinitely in an attempt to test all natural numbers.

#### *Set .. Operator*

The ".." set constructor is only supported for operands of type Int, Nat, and Bool. For example,

 $x : Set[Int] := -5...5$ 

Yields the follow set,

 $x \rightarrow \{-5,-4,-3,-2,-1,0,1,2,3,4,5\}$ 

#### *choose statements*

Choose statements may appear in the state declarations and in the body of the transition. The choose statements have to be defined on numerical built-in data types (i.e. Nat, Int, Real, DiscrteReal, AugmentedReal) and may be of the following form:

 $\therefore$  choose x where \_\_\_\_\_\_ ( $\land$  or  $\lor$ ) \_\_\_\_\_\_\_\_

:= choose x where \_\_\_\_\_

where the  $\_\_\_\_\$  may be a simple relational operator  $(-, -, -, >, >, <, <)$  with parameter x and a literal.

Each choose statement is associated with a pseudo-random number generator, where with each invocation of the choose statement (perhaps as a result of multiple execution of transition containing the statement) a number that is next in the sequence will be assigned to x. If a user is interested in obtaining a random value from the domain of variable that appears on the left-hand-side of the choose statement, then the following statement will do the trick:

:= choose x

To specify upper and lower bounds on the domain from which the random number is chosen, use the following:

 $:=$  choose  $x \_\_\wedge$ 

where <u>equal</u> are relational operators that specify upper and lower bound on the domain from which the number is chosen. We cannot guarantee that a number is returned with equal probability if the following is used:

:= choose x \_\_\_\_ \/ \_\_\_\_\_

Note that these are legal on all data types:

:= choose

Of course these are equivalent to simply not initializing the state variable at all. Choose statements may not appear in other parts of the specification.

## *Schedules*

The simulator must have a schedule block in order to simulate any specification. If there is only one schedule block the simulator will execute this block. If there is more than one automaton with a

schedule block or the automaton with a schedule block has parameters a simulate block must be used to specify an automaton and instantiate it's parameters.

#### *det statements*

Choose det blocks are not supported by the Simulator.

#### *For-where statements*

Simulator supports only for-where statements that have as a less than predicate, for example:

```
for j:Nat where j < 10 do
 ...
od;
```
All forms of the for-in loop are supported by the simulator.

#### *Evolve statement*

The simulator currently restricts the evolve statements to the following format:

```
d(x) = <literal value>;
```
where a literal value maybe an integer or a decimal value. All other evolve statements are not supported, some examples of these are:

 $d(x) > 5;$  $d(y) = i;$ 

#### *Smart fire*

Currently the simulator requires the user to provide a schedule which includes fire statements that are followed by an action kind (aka input, output, or internal) and a name, with parameters if any are needed. Fire statements with out an action kind and name are ignored.

#### *Transition Formals*

The simulator only supports transition formals which are identifiers. An example of acceptable transition formals,

```
transition output out(a,b)
```
An examples of unsupported transition arguments,

```
transition output out(a+5,b/2)
```
#### *Automata Formals*

The simulator does not support parametric automata with type parameters. For example,

```
automaton A(T:type)
   states
     x:T
simulate do
   run A(Int);
od
```
Parameters of other types are supported.

# *User defined types*

User defined types are not supported by the simulator. The simulator supports all built in types and user defined type shorthands (Tuple, Enumeration, and Union).

# *User defined operators in vocabulary*

User defined vocabulary operators are supported by the simulator if they only use the Tempo built in types. A native java implementation of the vocabulary must be provided to run a simulation with the user defined vocabulary. For more details on developing a native java implementation of a vocabulary see the simulator manual supplement included in the docs folder.

## *Type Shorthands (Tuple, Enumeration, Union)*

The simulator supports shorthands of all types. For example,

```
vocabulary Shortcuts
   types 
     tup : Tuple [i: Int, j: Int], 
    enum : Enumeration [x, y, z],
    uni : Union [ff: Int, gg: Real]
end
automaton A
   states
     colors : Set[Enumeration[red, green, blue]]; 
    pair : Tuple [p:Int, s:Int];
     numList : Seq[Union[i:Int, r:Real]];
```
# *Ignored Constructions*

There are several constructions which the simulator will ignore. These are

- Task Blocks
- Smart Fire statements
- Composite Automaton Hidden blocks

# <span id="page-21-0"></span>4. LaTeXTranslator

The LaTeX translator supports the complete Tempo language specification, but requites the TempoMacro file to render the output. The TempoMacro file will be generated automatically by the La-TeXTranslator plugin if no macro file already exists in the output directory. If you wish to force an overwrite of the existing TempoMacro file, the "-makeMacro" command line option will force the existing macro file to be overwritten.

*Enjoy!*